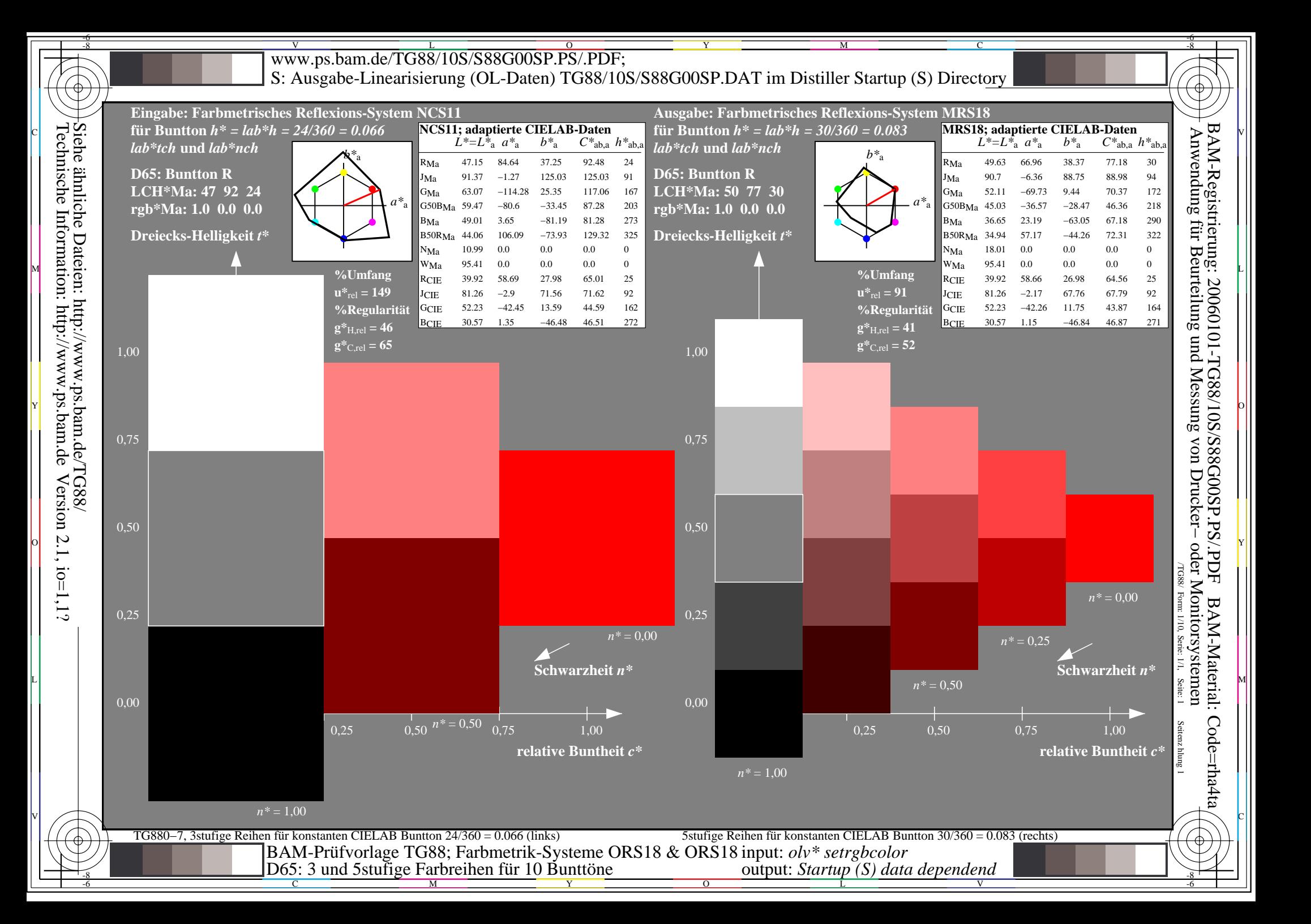

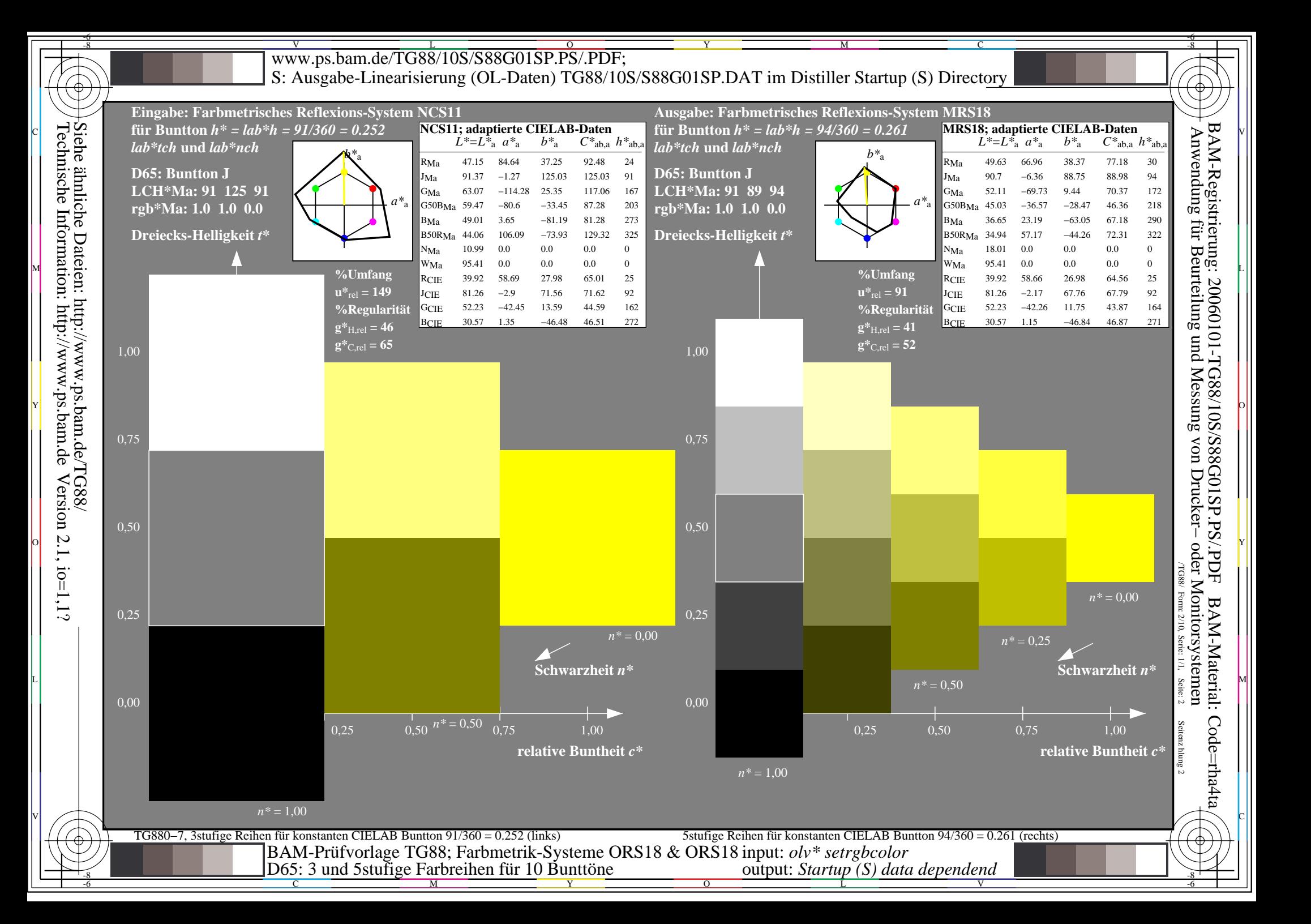

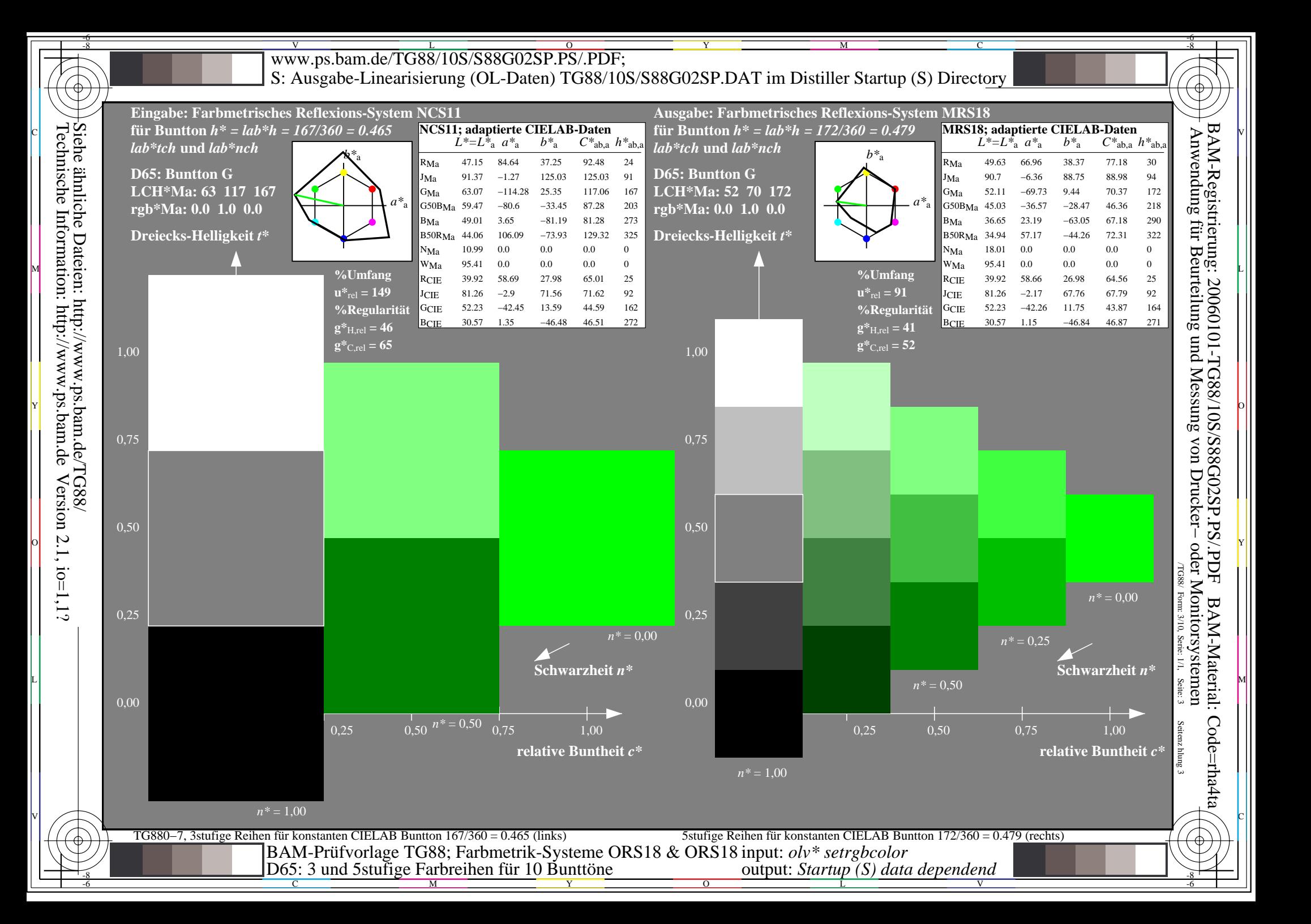

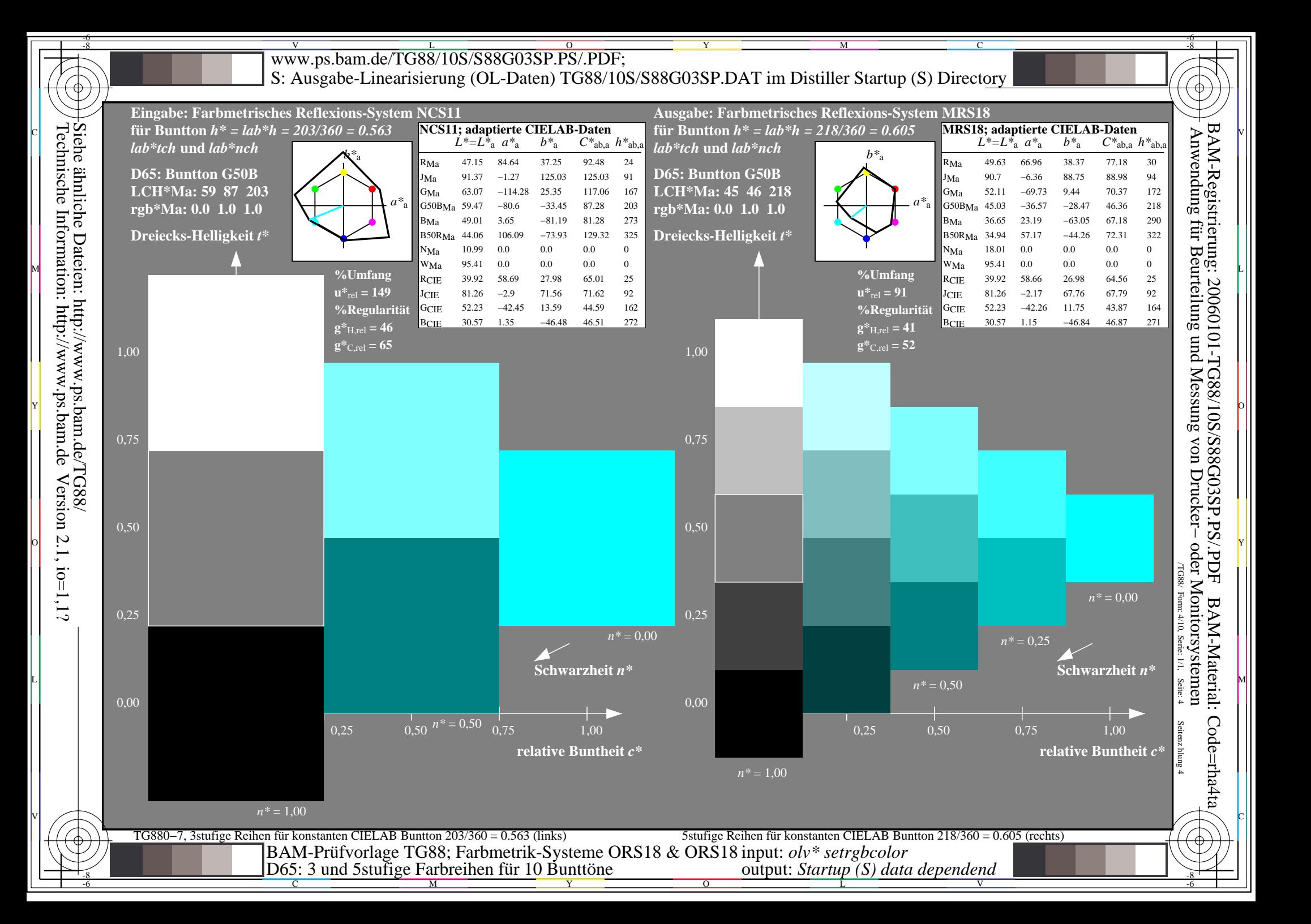

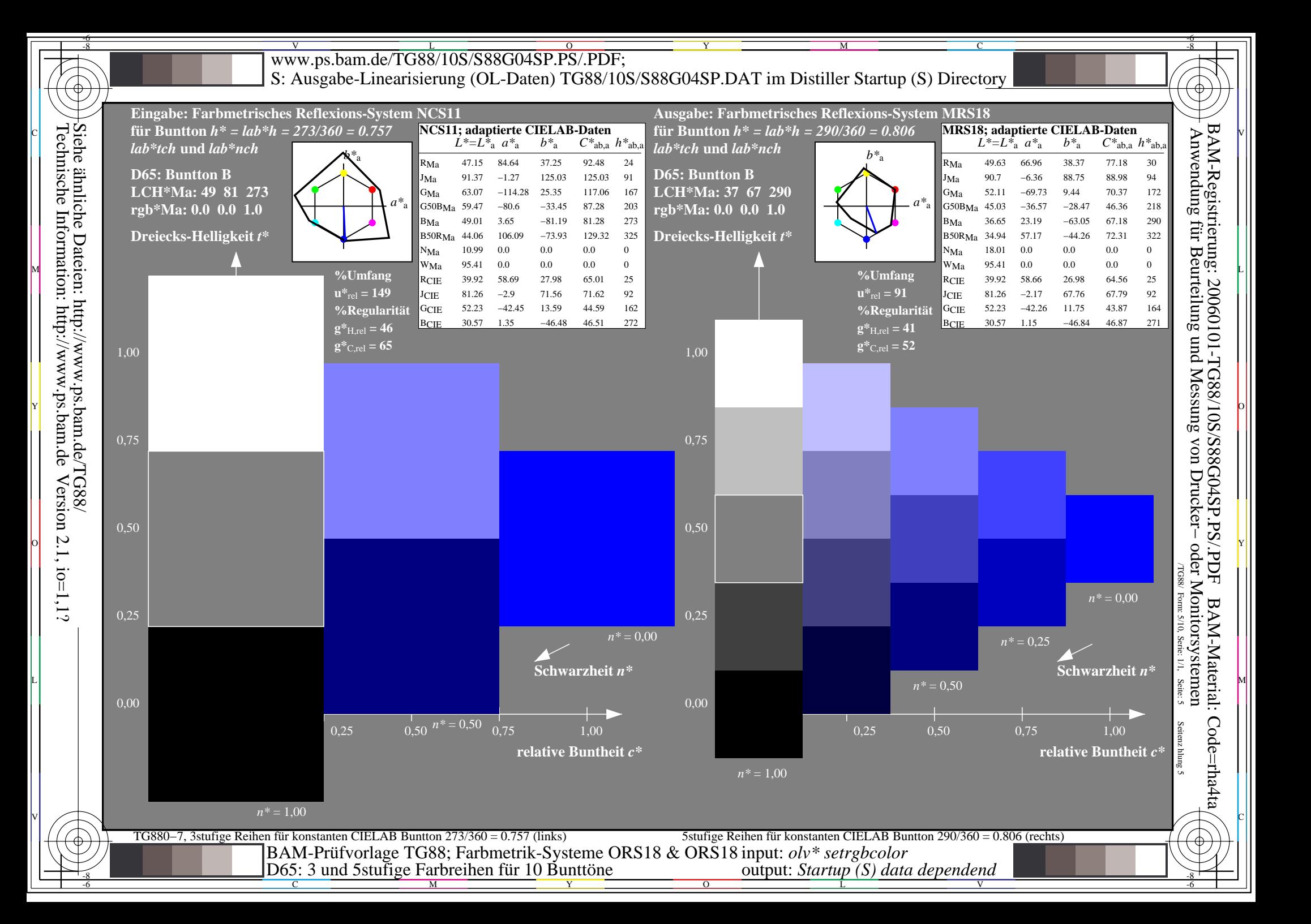

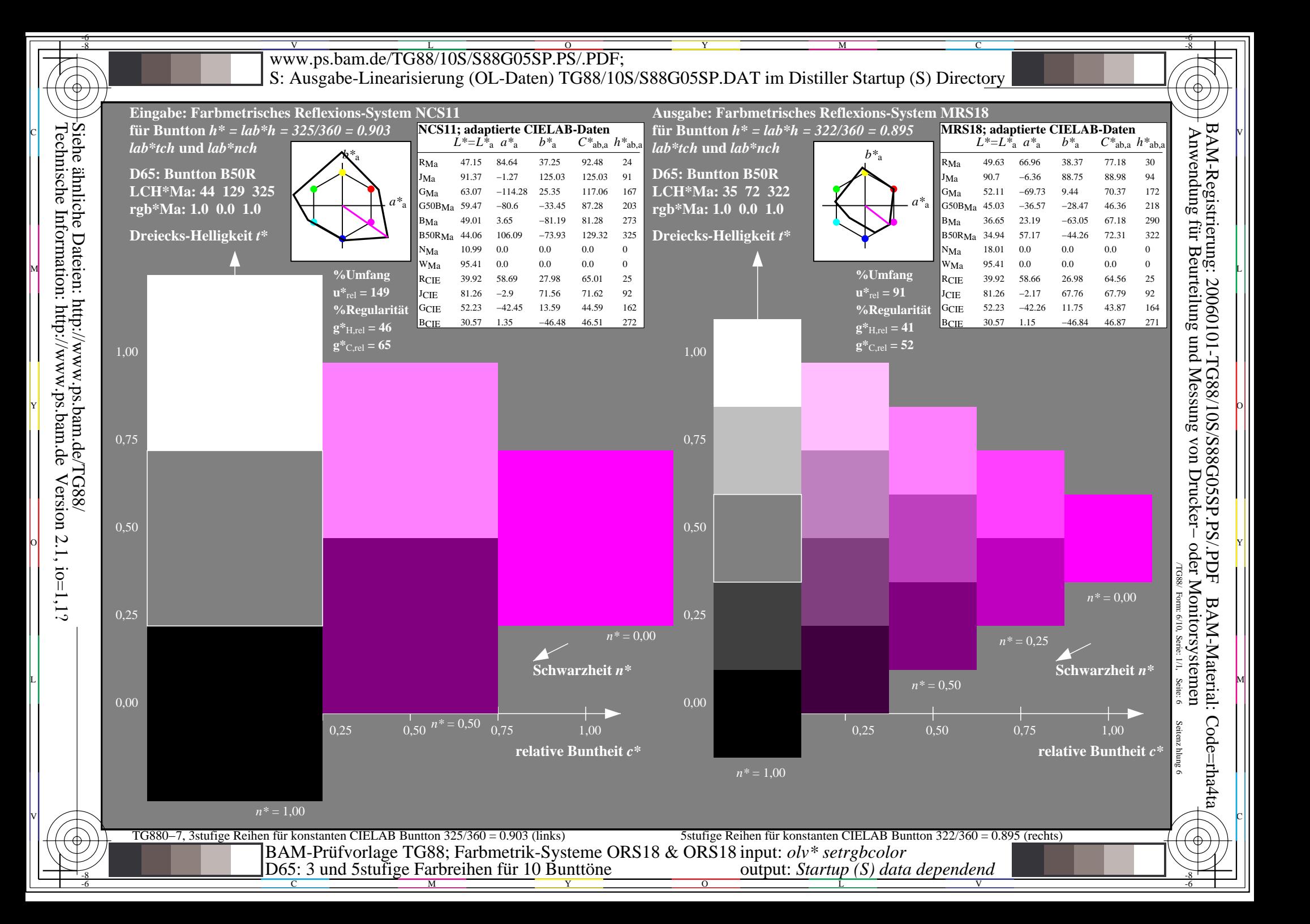

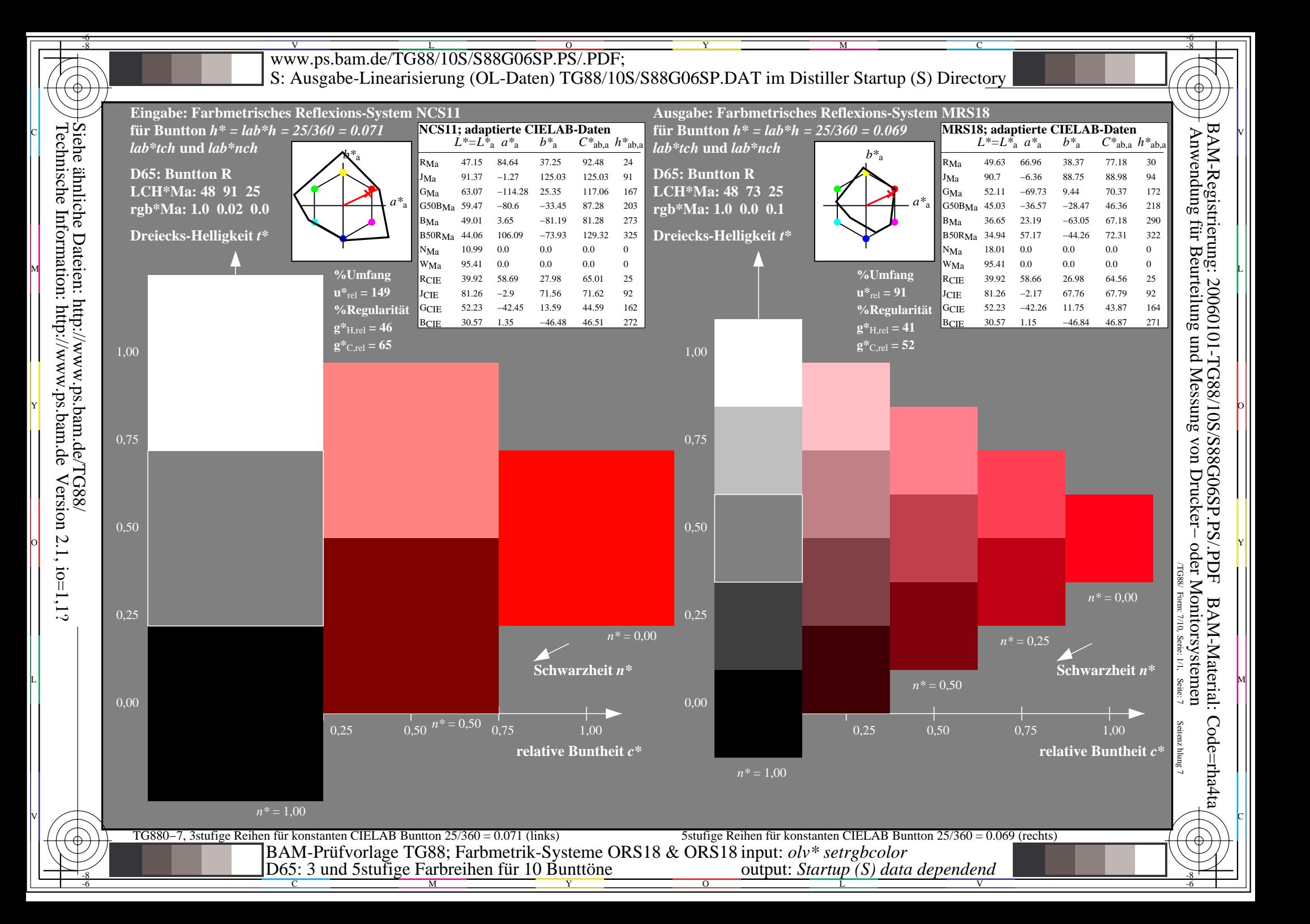

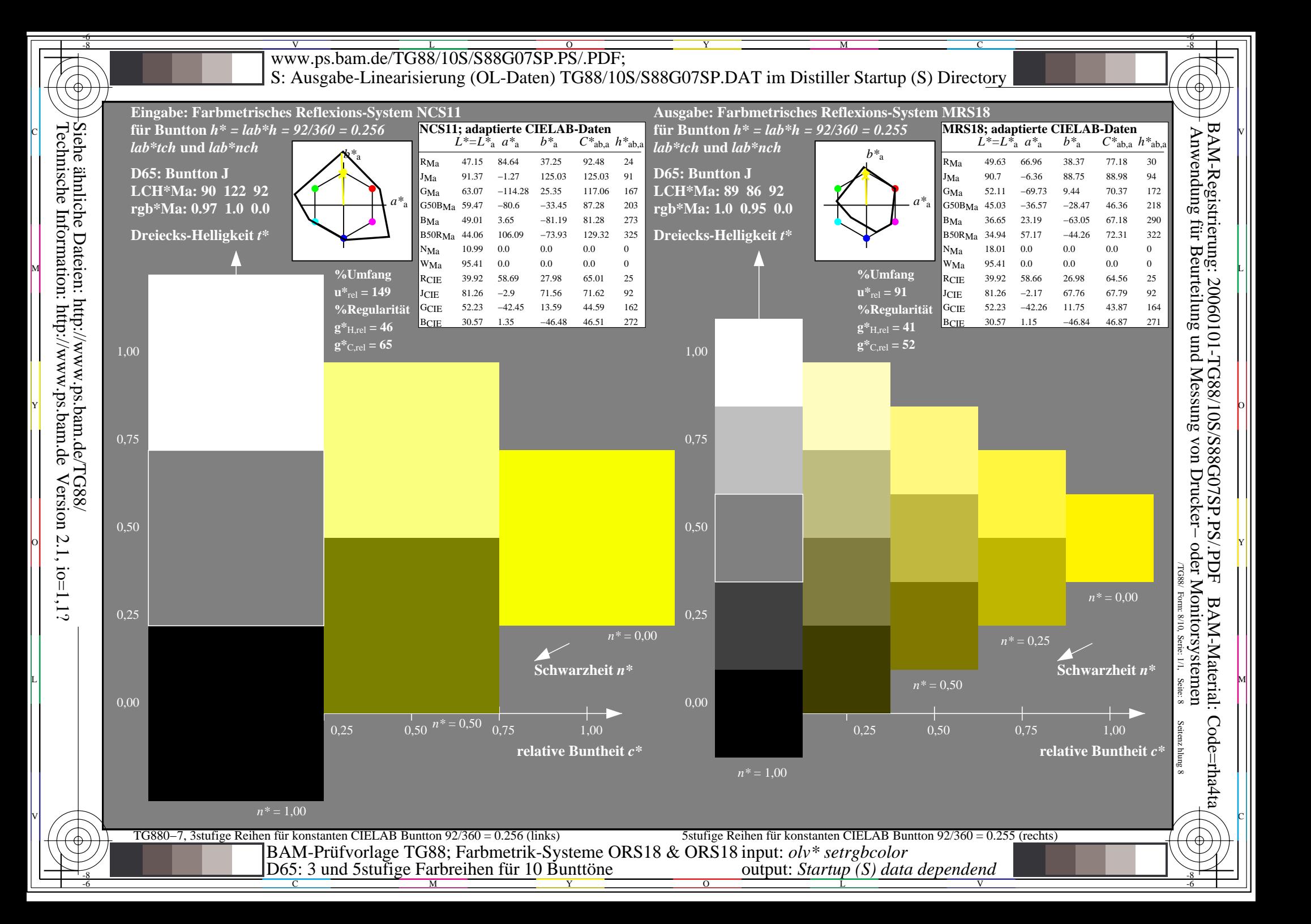

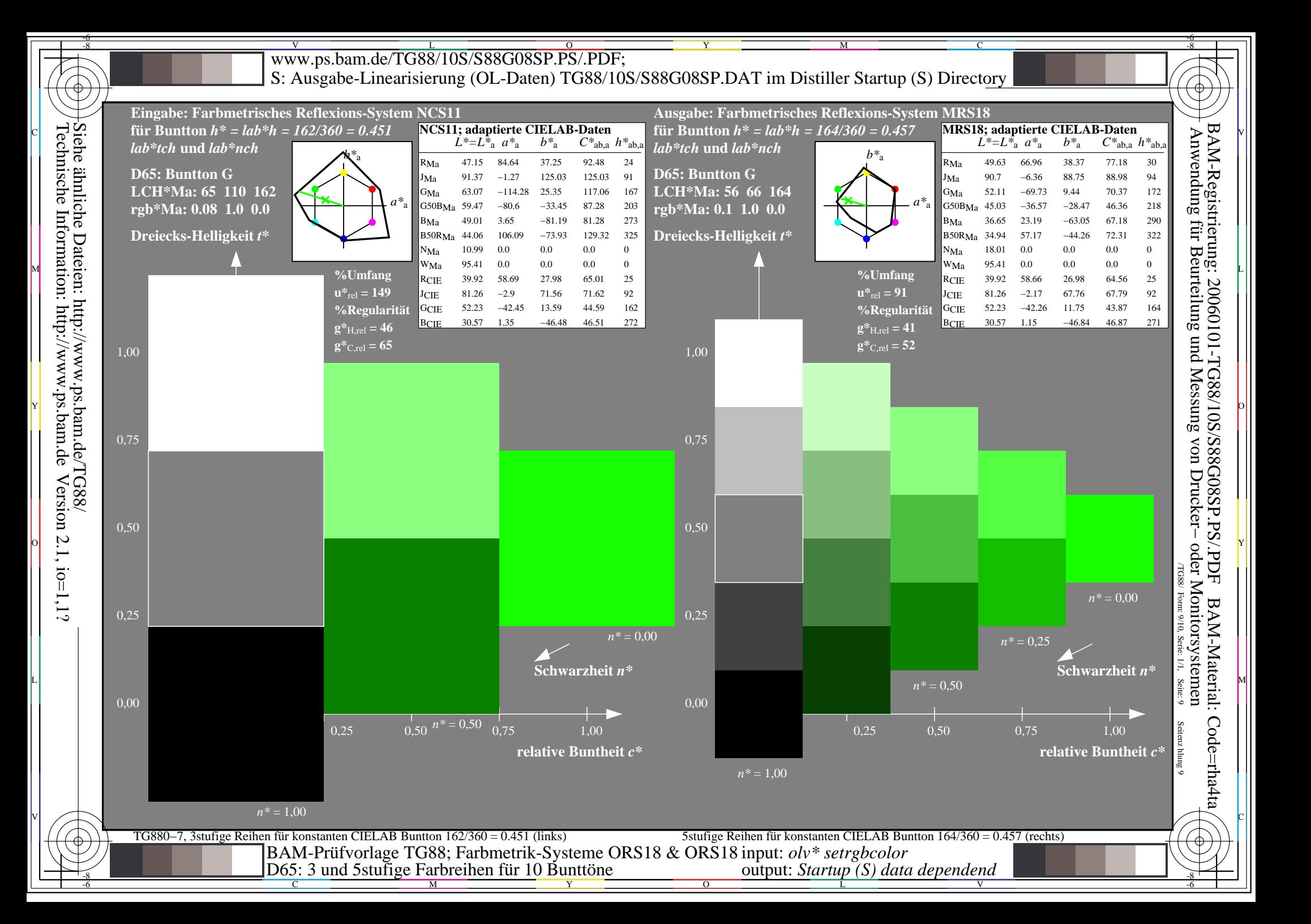

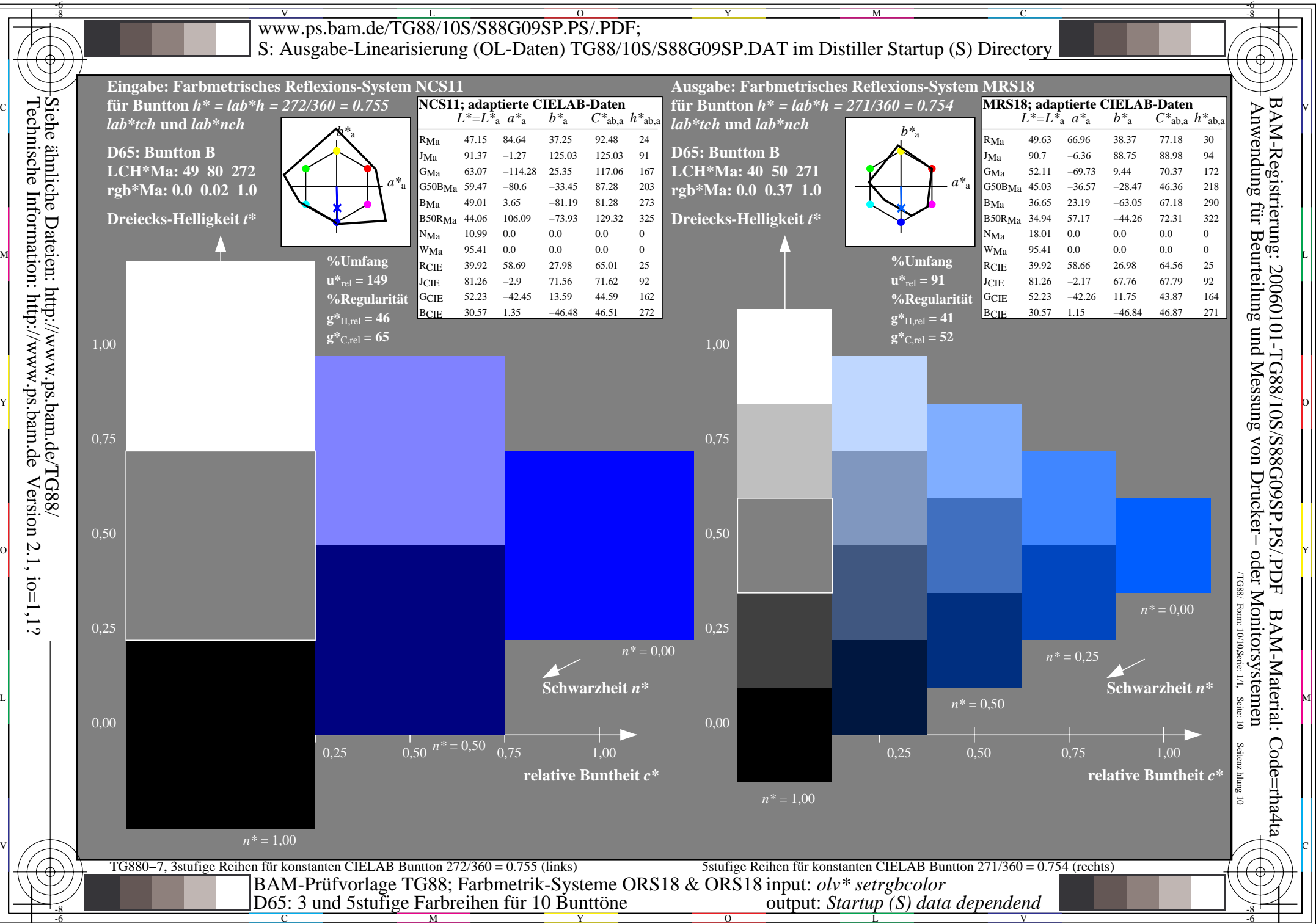

Version  $2.1$ ,  $io=1,1?$